# Riverside Training Academy

easyCBM®

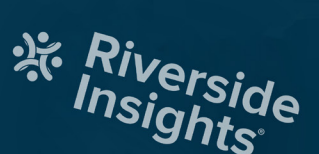

Join our virtual training sessions throughout the year – with flexible times and focused sessions to accommodate your schedule.

**Discover** *easyCBM* **trainings tailored by job requirements!**

#### What is Riverside Training Academy?

Regularly scheduled, focused online learning classes and open-format office hours to quickly train educators a seamless testing experience while also providing training on reports to put insights into action. We're here to support all schools and districts where they are. Whether it's a 'One Man Show' to train or 500+ people to get onboard...we can do it!

### **Interested in purchasing training for your district? There are two ways to order:**

**[Click here to submit an Order Form](https://www.riversideinsights.com/c/shop-all/?_bc_fsnf=1&Component+Type=Training) | | [Click here to Order Online](https://www.riversideinsights.com/c/shop-all/?_bc_fsnf=1&Solution=Training)** 

# **Training Path to Online Testing**

(easyCBM®)

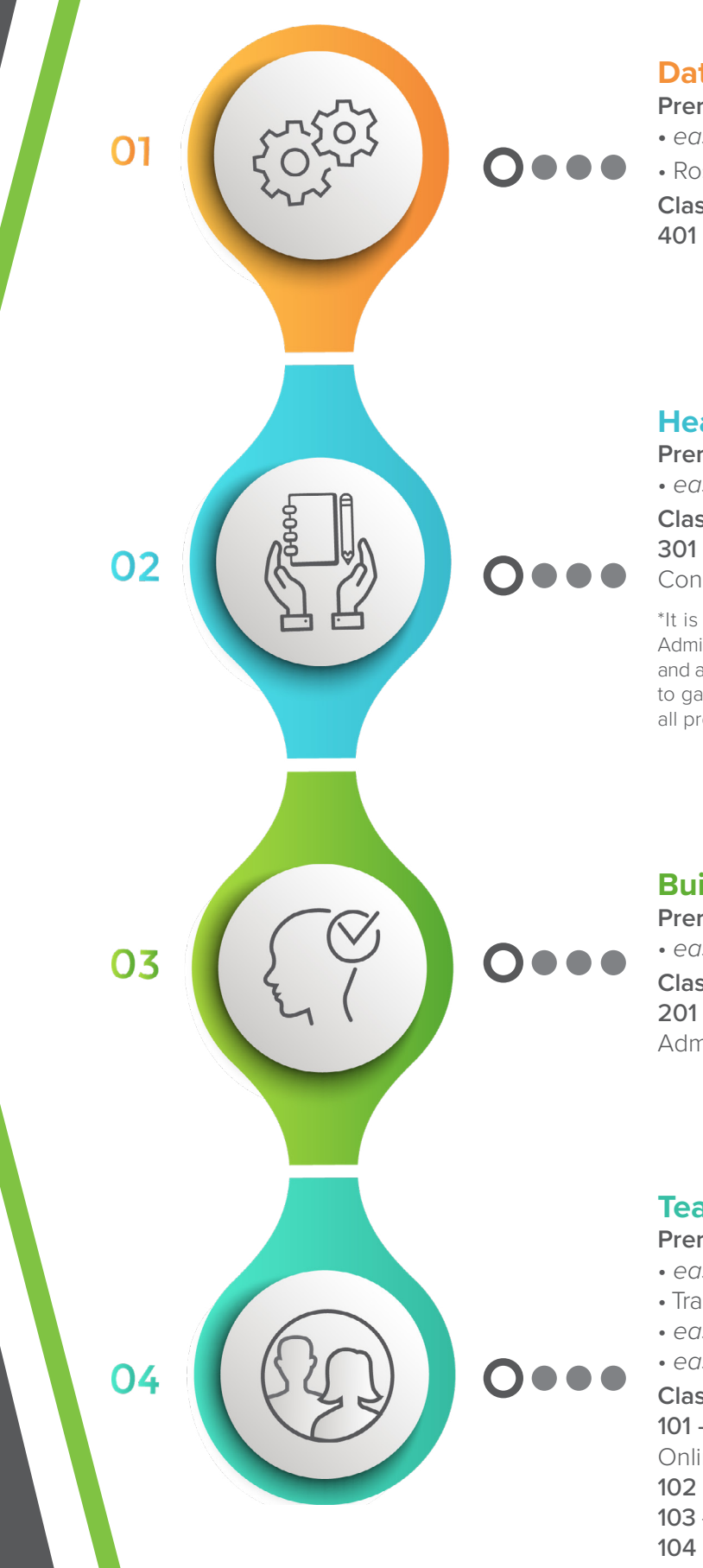

**Data/Setup Prerequisite Videos:**

- *easyCBM* Rostering Steps
- Roster Upload Steps **Classes:** 401 - Data Files Setup

#### **Head Administrator\***

**Prerequisite Videos:** • *easyCBM* Overview **Class:**

301 - *easyCBM* Considerations and Setup

\*It is recommended that the Head Administrator view pre-requisite video and attend classes for all levels of users to gain a complete understanding of all processes and procedures.

#### **Building Administrator**

**Prerequisite Videos:** • *easyCBM* Overview **Class:** 201 - *easyCBM* Administrator Reports

#### **Teacher/Proctor**

**Prerequisite Videos:**

- *easyCBM* Overview
- Training on Administration and Scoring
- *easyCBM* Reading Measures
- *easyCBM* Math Measures

#### **Classes:**

101 - Benchmark: Administering Online and Fluency Measures

- 102 Benchmark Reports
- 103 Progress Monitoring Preparation
- 104 Progress Monitoring Reports

## **Training Path to Online Testing**  (easyCBM®)

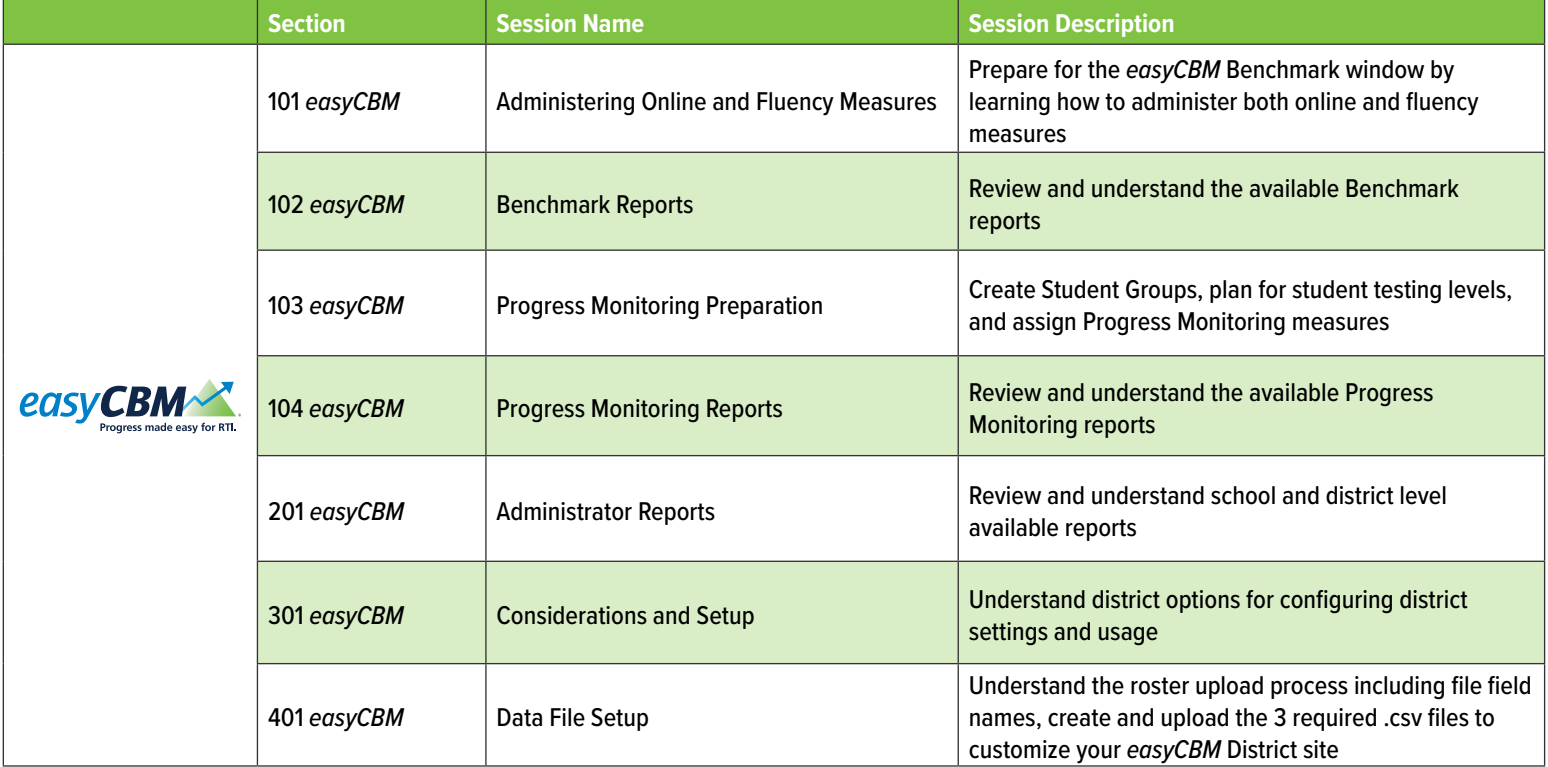

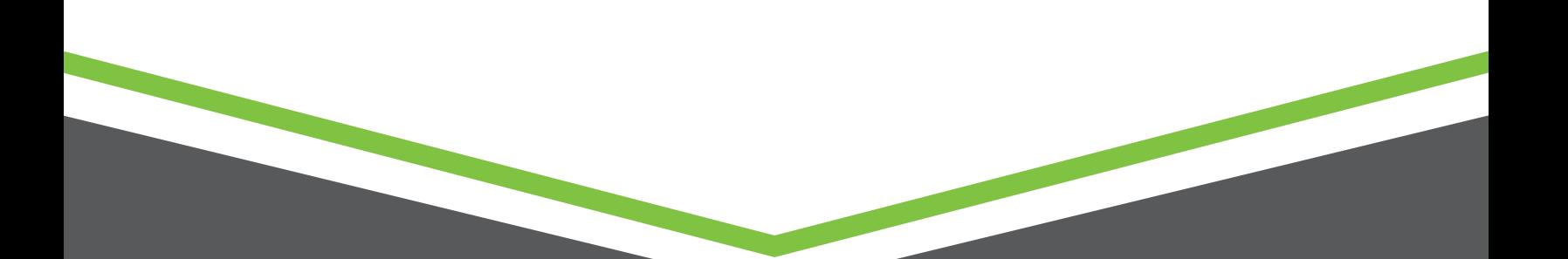

## **Steps to Train Your Team**

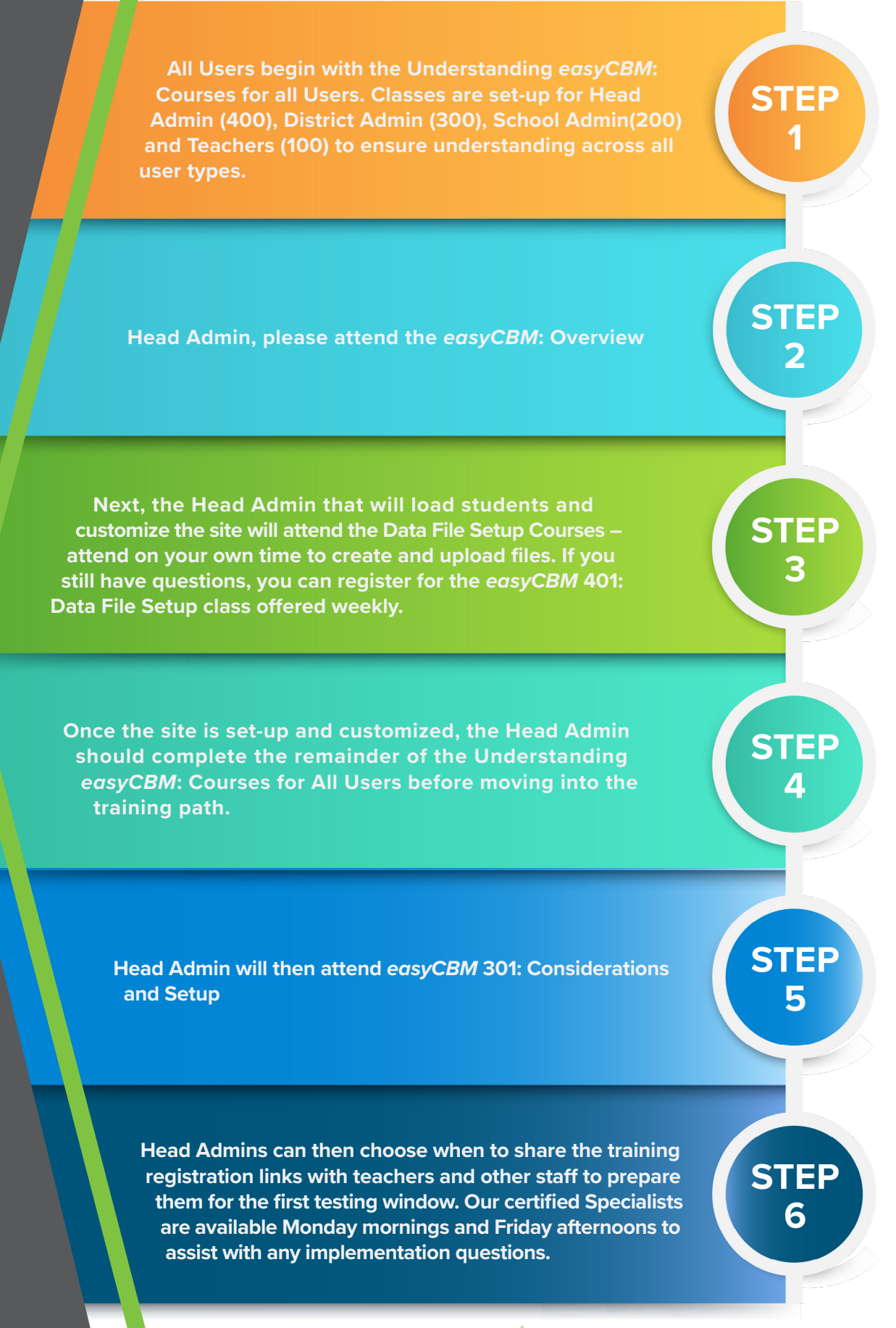

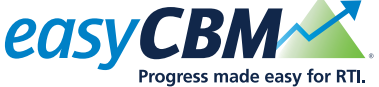